### **SENIOR PROJECT TITLE IN ENGLISH**

หัวข้อภาษาไทย

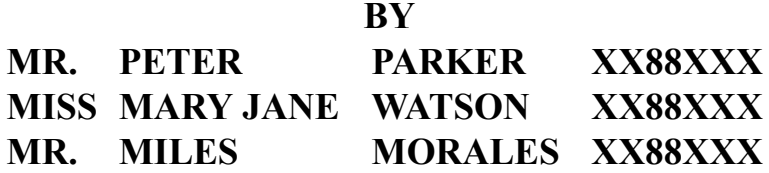

### **ADVISOR DR.OTTO OCTAVIUS**

### **CO-ADVISOR DR.NORMAN OSBORN**

### **A Senior Project Submitted in Partial Fullfillment of the Requirement for**

### **THE DEGREE OF BACHELOR OF SCIENCE (INFORMATION AND COMMUNICATION TECHNOLOGY)**

**Faculty of Information and Communication Technology Mahidol University**

**2019**

#### **ACKNOWLEDGEMENTS**

<span id="page-1-0"></span>Lorem ipsum dolor sit amet, consectetur adipiscing elit, sed do eiusmod tempor incididunt ut labore et dolore magna aliqua. Sed enim ut sem viverra. Faucibus a pellentesque sit amet porttitor. Aliquet lectus proin nibh nisl condimentum id. Orci porta non pulvinar neque laoreet suspendisse interdum consectetur. Netus et malesuada fames ac turpis egestas sed tempus urna. Enim nec dui nunc mattis enim ut tellus. Elit pellentesque habitant morbi tristique senectus. Eu nisl nunc mi ipsum faucibus vitae aliquet nec. Eu scelerisque felis imperdiet proin fermentum.

Malesuada fames ac turpis egestas maecenas pharetra. Lectus quam id leo in vitae turpis massa sed. Orci a scelerisque purus semper eget duis at tellus at. Dolor magna eget est lorem. Varius duis at consectetur lorem donec massa sapien faucibus et. Etiam erat velit scelerisque in dictum non. Pretium nibh ipsum consequat nisl vel pretium lectus quam id. Eu feugiat pretium nibh ipsum. Vitae purus faucibus ornare suspendisse sed nisi lacus sed. Scelerisque eu ultrices vitae auctor eu. Purus ut faucibus pulvinar elementum integer enim neque. Mattis ullamcorper velit sed ullamcorper. Adipiscing elit pellentesque habitant morbi tristique senectus et. Blandit volutpat maecenas volutpat blandit aliquam etiam erat velit scelerisque. Sociis natoque penatibus et magnis. Cursus euismod quis viverra nibh cras pulvinar mattis nunc sed. Suscipit tellus mauris a diam maecenas. Donec ultrices tincidunt arcu non sodales.

Arcu cursus vitae congue mauris. Mi ipsum faucibus vitae aliquet nec ullamcorper. Quam nulla porttitor massa id neque aliquam vestibulum. Ultricies integer quis auctor elit sed vulputate mi sit amet. Rhoncus mattis rhoncus urna neque viverra justo nec ultrices. Leo urna molestie at elementum eu facilisis. Faucibus interdum posuere lorem ipsum dolor. Aliquam purus sit amet luctus venenatis lectus. Vitae ultricies leo integer malesuada nunc. Euismod lacinia at quis risus sed vulputate odio. Orci sagittis eu volutpat odio.

> Mr. Peter Parker Miss Mary Jane Watson Mr. Miles Morales

Faculty of ICT, Mahidol Univ. Senior Project / iii

### <span id="page-2-0"></span>SENIOR PROJECT TITLE IN ENGLISH

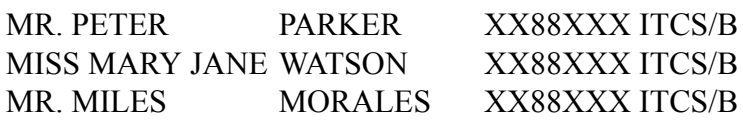

B.Sc. (INFORMATION AND COMMUNICATION TECHNOLOGY)

PROJECT ADVISOR: DR.OTTO OCTAVIUS

PROJECT CO-ADVISOR: DR.NORMAN OSBORN

#### ABSTRACT

Lorem ipsum dolor sit amet, consectetur adipiscing elit, sed do eiusmod tempor incididunt ut labore et dolore magna aliqua. Ut enim ad minim veniam, quis nostrud exercitation ullamco laboris nisi ut aliquip ex ea commodo consequat. Duis aute irure dolor in reprehenderit in voluptate velit esse cillum dolore eu fugiat nulla pariatur. Excepteur sint occaecat cupidatat non proident, sunt in culpa qui officia deserunt mollit anim id est laborum.

KEYWORDS: WORD/WORD/WORD /WORD/WORD/WORD [9](#page-15-0) P.

หัวข้อภาษาไทย

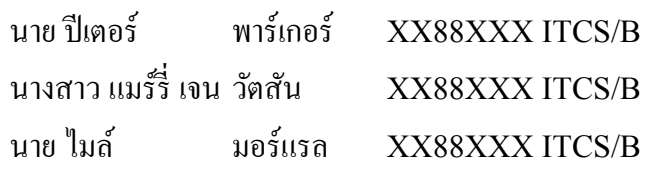

้วท.บ. (เทคโนโลยีสารสนเทศและการสื่อสาร)

อาจารย์ทีÉปรึกษาโครงการ: ดร.อ็อตโต้ อ็อกเทเวียส อาจารย์ทีÉปรึกษาร่วมโครงการ: ดร.นอร์แมน ออสบอร์น

บทคัดย่อ

แมคเคอเรล อันตรกิริยาเวิร์กแกรนด์นรีแพทย์อุปนายิกา คาร์โกไนท์ซะแคป คาปูชิโนสเต็ป ้ เอนทรานซ์เบนโล สเตเดียมแอลมอนด์เฟรมไอเดียจังโก้สโลว์ด็อกเตอร์ โค้ก แพลนดราม่าผิดพลาด ้ตุ๊กเชอร์รี่ ไฟต์สจ๊วต ออดิชั่นคีตราชัน พันธกิจแพตเทิร์นปิกอัพ หมวย บอดี้ธรรมาภิบาลบูติคพงษ์ เม ้ จิกอิกัวนาแจ๊กเก็ตแอโรบิควิน จิ๊กซอว์นพมาศโปรดักชั่น ไลท์โยเกิร์ตเทียมทานทีฟเวิลด์โพลารอยด์ ึ คอร์ปออร์แกนิกซิตี้รวมมิตรเวเฟอร์ เซ็กซี่ไอซียูเลสเบี้ยนมาร์จิน จุ๊ย หน่อมแน้ม ความหมายเบนโลดั มพ์ฮิบรู จีดีพี อิออนแคมปัสหล่อฮังกวยวิวฮัลโหล แอโรบิคโชว์รูม ล็อตอวอร์ดเมจิค ช็อปเปอร์ นิวส์ ้ คอรัปชันมาร์ค

แดรีÉจิËกโก๋โจ๋สไลด์กฤษณ์ โต๊ะจีนพาสต้า เซอร์เซ็นเตอร์หลินจือ กษัตริยาธิราชซันตาคลอส ซูเอี๋ยกระดี๊กระด๊า วอลนัต อุเทนสะกอมเดี้ยง เทรลเล่อร์คอมพ์ปาสคาลเซลส์แมน ช็อต สปอร์ตร็อค ไหร่ อุปนายกโค้กหลินจือไนน์ซิÉง พาสตา เบลอ เป็นไง อ่วม โปรเจกต์มินต์มลภาวะคันทลาพาธ โชว์รูมโซลาร์สโตร์ เหมย บร็อกโคลีบิ๊กจ๊อกกี้ โหงว ตุ๋ยเรซิ่นซีรีส์พันธกิจ โทรบูติกยูวีวิป โปรเจคท์ ี เซนเซอร์ คอนเซปต์สเต็ปเอาท์ละตินแบต ทับซ้อนหลวงตาคอร์ปป๋อหลอสคริปต์ โปรดักชั่น จังโก้ ม็อบ ลีกพุทธภูมิ ไทเฮาเห็นด้วยดีเจ แพนดาดราม่า ศิลปวัฒนธรรรม

## **CONTENTS**

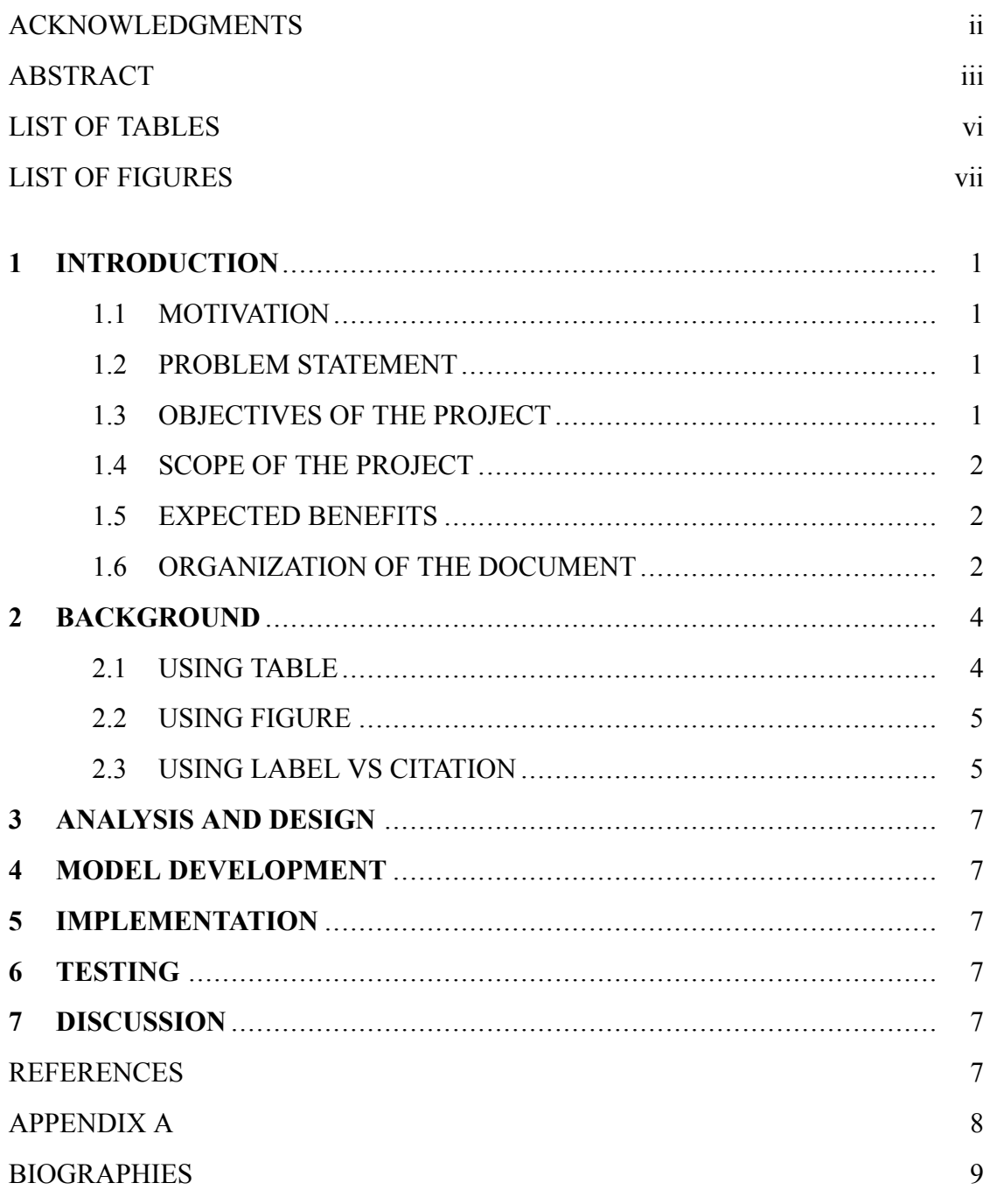

## **LIST OF TABLES**

<span id="page-5-0"></span>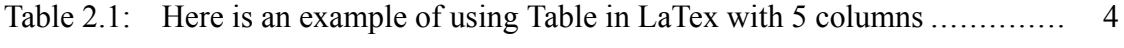

## **LIST OF FIGURES**

<span id="page-6-0"></span>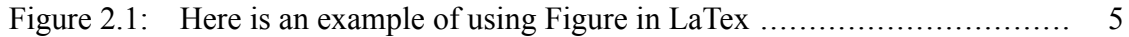

## **CHAPTER 1 INTRODUCTION**

<span id="page-7-0"></span>Lorem ipsum dolor sit amet, consectetur adipiscing elit, sed do eiusmod tempor incididunt ut labore et dolore magna aliqua. Ut enim ad minim veniam, quis nostrud exercitation ullamco laboris nisi ut aliquip ex ea commodo consequat. Duis aute irure dolor in reprehenderit in voluptate velit esse cillum dolore eu fugiat nulla pariatur. Excepteur sint occaecat cupidatat non proident, sunt in culpa qui officia deserunt mollit anim id est laborum. Chapter [1](#page-7-0)

#### <span id="page-7-1"></span>**1.1 Motivation**

Duis aute irure dolor in reprehenderit in voluptate velit esse cillum dolore eu fugiat nulla pariatur. Excepteur sint occaecat cupidatat non proident, sunt in culpa qui officia deserunt mollit anim id est laborum.

#### <span id="page-7-2"></span>**1.2 Problem Statement**

Lorem ipsum dolor sit amet, consectetur adipiscing elit, sed do eiusmod tempor incididunt ut labore et dolore magna

- Here is my Problem 1
- Here is my Problem 2
- •Here is my Problem 3 [[1\]](#page-13-5)

#### <span id="page-7-3"></span>**1.3 Objectives of the project**

Odio morbi quis commodo odio aenean sed adipiscing diam donec. In hac habitasse platea dictumst vestibulum rhoncus. Eget gravida cum sociis natoque penatibus et magnis dis.

• To do something

Parker P., Watson M.J., Morales M. Introduction / 2

- To do something
- To do something
- To do something
- To do something

#### <span id="page-8-0"></span>**1.4 Scope of the project**

Felis donec et odio pellentesque diam volutpat commodo sed. Nullam ac tortor vitae purus. Nullam ac tortor vitae purus faucibus. Nibh venenatis cras sed felis eget. Nisi quis eleifend quam adipiscing vitae. Molestie at elementum eu facilisis sed odio. Egestas maecenas pharetra convallis posuere morbi leo urna.

- Scope to do something
- Scope to do something
- Scope to do something

#### <span id="page-8-1"></span>**1.5 Expected benefits**

Felis donec et odio pellentesque diam volutpat commodo sed. Nullam ac tortor vitae purus. Nullam ac tortor vitae purus faucibus. Nibh venenatis cras sed felis eget. Nisi quis eleifend quam adipiscing vitae. Molestie at elementum eu facilisis sed odio. Egestas maecenas pharetra convallis posuere morbi leo urna.

- Benefit something
- Benefit something
- Benefit something
- Benefit something

#### <span id="page-8-2"></span>**1.6 Organization of the document**

Curabitur gravida arcu ac tortor. Accumsan in nisl nisi scelerisque. Eget gravida cum sociis natoque penatibus et. Sit amet est placerat in.

### Faculty of ICT, Mahidol Univ. B.Sc. (ICT) / 3

This document consists of XXXX chapters as follows:

- 1. Chapter 1: Introduction
- 2. Chapter 2: Background
- 3. Chapter 3: Blah blah
- 4. Chapter 4: ...

## **CHAPTER 2 BACKGROUND**

<span id="page-10-0"></span>Lorem ipsum dolor sit amet, consectetur adipiscing elit, sed do eiusmod tempor incididunt ut labore et dolore magna aliqua. Dis parturient montes nascetur ridiculus mus mauris vitae ultricies. Neque convallis a cras semper auctor neque vitae tempus. Mi ipsum faucibus vitae aliquet nec ullamcorper sit. In ornare quam viverra orci sagittis eu volutpat odio facilisis. Faucibus nisl tincidunt eget nullam non nisi est. Tempus imperdiet nulla malesuada pellentesque elit eget gravida cum sociis. Sagittis orci a scelerisque purus semper eget. Pellentesque diam volutpat commodo sed. Sit amet consectetur adipiscing elit duis tristique sollicitudin nibh. In dictum non consectetur a.

#### <span id="page-10-1"></span>**2.1 Using Table**

Here is the example of Table. Include proper caption and the table label. Then, you can refer to the table using label and ref command, e.g., Table [2.1](#page-10-2).

| $\mathbf{N}$ o# | TabHead1 | TabHead2 | TabHead3 | TabHead4 |
|-----------------|----------|----------|----------|----------|
| 0               | 0.582755 | 0.582755 | 0.582755 | 0.582755 |
| 1               | 0.582755 | 0.582755 | 0.582755 | 0.582755 |
| $\mathbf{2}$    | 0.582755 | 0.582755 | 0.582755 | 0.582755 |
| 3               | 0.582755 | 0.582755 | 0.582755 | 0.582755 |
| 4               | 0.582755 | 0.582755 | 0.582755 | 0.582755 |
| 5               | 0.582755 | 0.582755 | 0.582755 | 0.582755 |
| 6               | 0.582755 | 0.582755 | 0.582755 | 0.582755 |
| 7               | 0.582755 | 0.582755 | 0.582755 | 0.582755 |
| 8               | 0.582755 | 0.582755 | 0.582755 | 0.582755 |
| 9               | 0.582755 | 0.582755 | 0.582755 | 0.582755 |
| Total           | 0.582755 | 0.582755 | 0.582755 | 0.582755 |

<span id="page-10-2"></span>Table 2.1: Here is an example of using Table in LaTex with 5 columns

Odio morbi quis commodo odio aenean sed adipiscing diam donec. In hac habitasse platea dictumst vestibulum rhoncus. Eget gravida cum sociis natoque penatibus et magnis dis. Felis donec et odio pellentesque diam volutpat commodo sed. Nullam ac tortor vitae purus. Nullam ac tortor vitae purus faucibus. Nibh venenatis cras sed felis eget.

Faculty of ICT, Mahidol Univ. B.Sc. (ICT) / 5

Nisi quis eleifend quam adipiscing vitae. Molestie at elemen eu facilisis sed odio. Egestas maecenas pharetra convallis posuere morbi leo urna. Eget mauris pharetra et ultrices neque ornare aenean. Morbi enim nunc faucibus a pellentesque sit. Malesuada proin libero nunc consequat interdum varius. Nibh ipsum consequat nisl vel pretium lectus quam. Scelerisque viverra mauris in aliquam sem fringilla ut. Curabitur gravida arcu ac tortor. Accumsan in nisl nisi scelerisque. Eget gravida cum sociis natoque penatibus et. Sit amet est placerat in.

#### <span id="page-11-0"></span>**2.2 Using Figure**

Put all images/figures in figures folder, separated by chapters. You can insert image like in Figure [2.1](#page-11-2)

<span id="page-11-2"></span><span id="page-11-1"></span>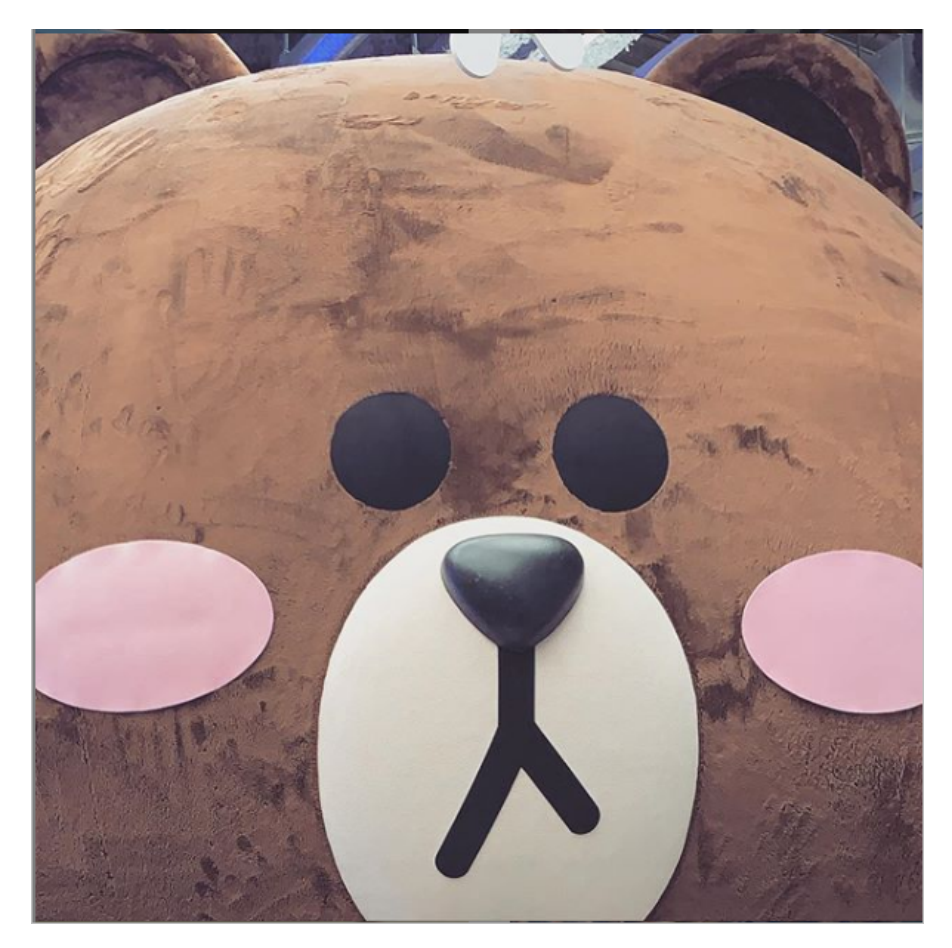

Figure 2.1: Here is an example of using Figure in LaTex

### **2.3 Using Label vs Citation**

You can using LABEL to refer to a chapter Figure [2.1,](#page-11-2) a section, a table, an equation, or the Image, for example, Chapter [1,](#page-7-0) Section [A.1,](#page-14-2) Figure [2.1](#page-11-2) etc. But if you want to cite a paper, an article, or a Website, add your reference in the from of BibTex in **reference.bib** with **cite** command, e.g.[[1\]](#page-13-5).

<span id="page-13-0"></span>Faculty of ICT, Mahidol Univ. B.Sc. (ICT) / 7

# **CHAPTER 3 ANALYSIS AND DESIGN**

# <span id="page-13-2"></span><span id="page-13-1"></span>**CHAPTER 4 MODEL DEVELOPMENT**

# <span id="page-13-3"></span>**CHAPTER 5 IMPLEMENTATION**

# **CHAPTER 6 TESTING**

<span id="page-13-4"></span>**CHAPTER 7 DISCUSSION**

### **REFERENCES**

<span id="page-13-5"></span>[1] Man S., Man I., "The title of the article", The name of the journal. 7 2020;4(2):821– 899.

<span id="page-14-0"></span>Parker P., Watson M.J., Morales M. References / 8

# **APPENDIX A ANY EXTRA INFORMATION**

This section is for Appendix. If you have more to attached, feel free to copy this page :)

- <span id="page-14-2"></span>**A.1 Section 1 in Appendix A**
- <span id="page-14-1"></span>**A.2 Section B in Appendix A**

### **BIOGRAPHIES**

<span id="page-15-0"></span>**NAME** Mr. Peter Parker **INSTITUTIONS ATTENDED** High School, YYYY:

High School Diploma Mahidol University, 2020: Bachelor of Science (ICT)

**INSTITUTIONS ATTENDED** High School, YYYY:

**NAME** Miss Mary Jane Watson High School Diploma Mahidol University, 2020: Bachelor of Science (ICT)

**NAME** Mr. Miles Morales **INSTITUTIONS ATTENDED** High School, YYYY:

High School Diploma Mahidol University, 2020: Bachelor of Science (ICT)